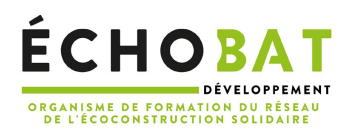

### PROGRAMME DE FORMATION **Maquette numérique sur Revit® Architecture 1 Maguette numérique sur Revit® Architecture**

# OBJECTIFS DE LA FORMATION

- Maîtriser les principaux outils du logiciel Revit Architecture pour modéliser une maquette numérique
- Comprendre les implications du travail de conception en maquette numérique sur l'ensemble des acteurs de la filière construction
- Structurer un projet architectural :
	- Utiliser les principales fonctions de modélisation du logiciel
	- Assembler différents objets entre eux de manière cohérente
	- Identifier les paramètres à renseigner
	- Inscrire les informations importantes aux bons endroits
	- Créer des familles paramétriques
	- Générer et annoter les présentations de façon claire

# LE PROGRAMME DE FORMATION

#### **1) Avant-propos**

- Philosophie générale de la démarche BIM
- Construire en 3D et mettre de l'intelligence dans son projet
- « Ce qui se conçoit bien s'énonce clairement » : de la rigueur et de la méthode

### **2) Chapitre 1**

- Explorer l'interface architecturale et la navigation du logiciel
- Comprendre le principe de la conception paramétrique
- Décliner Catégories>Familles>Types> Occurrences
- Etre dans une logique de construction et non plus de dessin

### **3) Chapitre 2**

- Préparation du projet : les références les coupes la 3D
- Le clos-couvert : les murs les sols les toits
- Les ouvertures : les fenêtres les portes
- Les escaliers et les gardes corps
- ▶ Le mobilier

#### **4) Chapitre 3**

- Les familles paramétriques
- Créations et modifications de familles simples
- Bibliothèques de familles Importation

#### **5) Chapitre 4**

- Insertion d'un fichier externe de type .rvt, ifc, dwg ou nuage de point
- Entrer et sortir les informations du projet Nomenclatures
- Echelles Epaisseur de ligne Hachure Gabarit
- Présentations numériques et papier Cartouche Feuilles Rendus
- Interopérabilité IFC, DWG...

### **6) Conclusion**

Réalisation d'une petite maison à partir d'un cahier des charges simple

# Méthode pédagogique-

- Présentation par le formateur
- Mise en pratique immédiate (pas à pas) sur poste individuel
- Exercices dirigés
- Projet personnel
- Soutien post formation